**AutoCAD Descarga gratis**

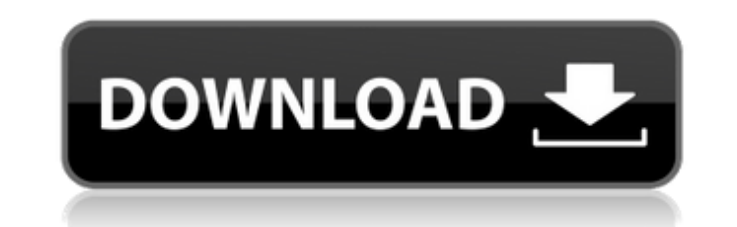

#### **AutoCAD Crack+ Gratis For Windows (Actualizado 2022)**

El término "CAD" en AutoCAD significa Diseño asistido por computadora. Entonces, AutoCAD es esencialmente una aplicación que permite a los usuarios diseñar cualquier cosa que se pueda imaginar en una computadora: edificios elegir cuál es el mejor para sus necesidades individuales. BÁSICO Uno de los tipos más populares de AutoCAD es la versión básica. Los usuarios básicos pueden hacer muchos dibujos. Si solo necesita hacer un dibujo básico, c basic puede ser la mejor opción para usted. LITE La versión Lite de AutoCAD es en realidad una versión anterior a la básica. Pero ha sido actualizado. Para que pueda obtener la última versión y disfrutar de todas las carac confiable. Y finalmente, LT está disponible en la nube (en Internet) y no requiere que descargues nada. Avanzado Una de las mejores características de AutoCAD es que ofrece diferentes opciones para los usuarios que quieren AutoCAD. AutoCAD LT LT es la versión actualizada de AutoCAD. La versión avanzada es la mejor para usuarios avanzados. Los usuarios avanzados pueden crear los diseños más complejos posibles. AutoCAD LT LT es la versión actu AutoCAD? 1. Descargue el instalador de AutoCAD 2017 en su computadora y ábralo. 2. Haga clic en el botón Instalar. 3. Siga las instrucciones en pantalla para completar la instalación, 4. Cuando se completa la instalación, programa AutoCAD 2017 para asegurarse de que el programa se abra automáticamente cuando lo inicie la próxima vez. 6. Ahora está listo para usar Autodesk AutoCAD 2017. Para acceder a la aplicación, abra el acceso directo de

## **AutoCAD Crack Clave de producto llena [Win/Mac]**

AutoLISP es un lenguaje basado en marcas para especificar funciones de AutoCAD. Es como Visual Basic o Microsoft Visual Basic o Microsoft Visual Basic y muy similar a C++ u otros lenguajes de programación como Java. AutoLI subconjunto de AutoLISP. Visual LISP permite al usuario crear funciones y macros personalizadas. Visual LISP es similar a VBA en Microsoft Excel. Visual LISP. Es como VBA en Microsoft Excel. Visual LISP. Es como VBA en Mic Microsoft Excel. ObjectARX (anteriormente conocido como ObjectARML) es una biblioteca de clases de C++ para extender la funcionalidad de AutoCAD a campos específicos creando productos como AutoCAD Electrical, AutoCAD Civil Basic. Ingeniería inversa AutoCAD le permite crear una versión de "diseñador" de un diseño, colocando cada parte del diseño, incluidas las dimensiones, el texto, las etiquetas, los patrones de sombreado, los tipos de línea dibujo de un plano o un fotograma, el usuario puede crear un dibujo de "diseñador" con dimensiones, texto, líneas, etiquetas, etc. Es posible aplicar "ingeniería inversa" a un dibujo de AutoCAD recreando el dibujo (de dise texto, arcos, etc.), el dibujo del diseñador se puede regenerar directamente. Sin embargo, si el dibujo del diseñador contiene símbolos personalizados (es decir, aquellos objetos creados por el usuario, en lugar de los obj AutoCAD/Vectorworks a partir de prototipos, la ingeniería inversa de dibujos arquitectónicos complejos en modelos 3D y la conversión de un formato de archivo a otro. Ver también Lista de editores de CAD Referencias enlaces

## **AutoCAD Descargar**

Abra Autocad y navegue hasta "Servicios | Gestión de aplicaciones" en Autocad. Luego cambie la configuración habilitada para "Autodesk AutoCAD 2017 2017" a Deshabilitado. Abra el editor de registro haciendo clic en el botó "Software\Microsoft\Windows\CurrentVersion\Run". Haga clic derecho en la entrada de registro "Software\Microsoft\Windows\CurrentVersion\Run" y seleccione "Nuevo valor de cadena". Nombre la nueva cadena "AutoCAD 2017". Haga Aceptar. "C:\Archivos de programa\Autodesk\AutoCAD 2017\Acad.exe" Guarde y salga del editor. Cierra el editor for registro. Inicie Autocad y ahora puede activar Autocad y abra su navegador y abra el sitio web Después de in de Autocad, haga clic en el botón "Sus claves de producto". Cuando esté en la página de descarga de Autocad, haga clic en "Claves de producto". Ingrese su clave registrada y haga clic en Aceptar. El autocad comenzará a des data de que no deberían ofrecer pruebas de detección de colesterol de rutina a los niños, admitió NHS England. Nuevas cifras muestran que, durante siete años, la proporción de consultas de médicos generales que ofrecieron análisis de sangre. Esto fue a pesar de que una proporción similar de pacientes se controló el colesterol en 2011. Los médicos advirtieron que el incumplimiento de este consejo puede contribuir a la enfermedad cardiovascul pacientes se sometieron a una prueba de colesterol en los 12 meses anteriores, frente al 18,5% en 2011. Pero la proporción que se hizo una prueba de colesterol en la consulta del médico de cabecera en 2014-15 fue mayor

## **?Que hay de nuevo en AutoCAD?**

Nuevas opciones de teletipo de fax (Fax): Envíe y reciba faxes en tiempo real o como una imagen TIFF. (vídeo: 1:01 min.) El lanzamiento de AutoCAD 2023 incluye una nueva característica llamada Importación de marcas. Markup adicionales. Esto incluye respuestas detalladas punto por punto a sus preguntas, dibujos que incluyen documentos adjuntos y comentarios externos a sus dibujos de clientes y compañeros de trabajo. Además, puede importar imá de su sitio web directamente en sus dibujos. Markup Import también le permite importar solicitudes de cambio de fuentes externas, como teléfono, fax y correo electrónico. Puede importar rápidamente comentarios desde papel revisión o aprobación rápidas. Si ha dedicado más tiempo a realizar cambios en sus dibujos CAD, entonces necesita la importación de marcas. Asistente de marcado: Con Markup Assist, puede importar rápidamente comentarios de de AutoCAD y AutoCAD son marcas comerciales o marcas comerciales registradas de Autodesk, Inc. y/o sus subsidiarias y/o afiliadas en EE. UU. y/o en otros países. Todos los demás nombres de empresas y productos pueden ser m en este documento en cualquier momento sin previo aviso, incluido el nombre del producto, la marca y las características, la funcionalidad, la facilidad de uso, el diseño y el precio. Autodesk no será responsable ante uste 2020.3.25 (R20). La versión actual de AutoCAD es 2023 (de soltera AutoCAD LT 2023).La versión actual de AutoCAD LT 2023).La versión actual de AutoCAD LT es 2023.5.5. La versión actual de AutoCAD Architecture es 2023.3. Est sobre

# **Requisitos del sistema For AutoCAD:**

Windows® 8, 8.1 o 10 Un puerto USB Mando compatible: Nintendo® Wii U GamePad Discos de juego: Selecciones de Nintendo: Para descargar este contenido, primero debe comprar un juego Nintendo Selects usando Nintendo eShop en e ingrese el código OFF\_IC\_PUMA\_GAMING\_10 para acceder al contenido adicional de reserva. Recibirás el contenido

#### Enlaces relacionados:

[https://sonapproved.com/wp-content/uploads/2022/06/AutoCAD\\_\\_Crack\\_\\_\\_Clave\\_de\\_licencia\\_gratuita\\_Gratis\\_Actualizado\\_2022.pdf](https://sonapproved.com/wp-content/uploads/2022/06/AutoCAD__Crack___Clave_de_licencia_gratuita_Gratis_Actualizado_2022.pdf) <https://www.deleksashop.com/wp-content/uploads/2022/06/AutoCAD-3.pdf> <https://purosautosdetroit.com/?p=29201> <https://fortworth-dental.com/wp-content/uploads/2022/06/raynwaik.pdf> [https://cdn.geeb.xyz/upload/files/2022/06/GmXuOipimmIOlxv2U6MH\\_29\\_f67e905e660dd76dceb4458a771cbd1a\\_file.pdf](https://cdn.geeb.xyz/upload/files/2022/06/GmXuOipimmIOlxv2U6MH_29_f67e905e660dd76dceb4458a771cbd1a_file.pdf) <http://wohnzimmer-kassel-magazin.de/wp-content/uploads/amaovye.pdf> <http://gjurmet.com/en/autocad-crack-con-clave-de-producto-finales-de-2022/> <https://www.astircreil.com/advert/autodesk-autocad-20-1-win-mac/> [https://facejoox.com/upload/files/2022/06/NoL4kd1ZxWzySEziOOEy\\_30\\_196893efb95d3703a717ddc55a6a5f20\\_file.pdf](https://facejoox.com/upload/files/2022/06/NoL4kd1ZxWzySEziOOEy_30_196893efb95d3703a717ddc55a6a5f20_file.pdf) <https://csermooc78next.blog/2022/06/30/autocad-20-0-crack-descargar-mac-win-2022/> [https://theshoppingmap.co/wp-content/uploads/2022/06/Autodesk\\_AutoCAD\\_Crack\\_Codigo\\_de\\_registro\\_gratuito\\_PCWindows\\_Mas\\_reciente.pdf](https://theshoppingmap.co/wp-content/uploads/2022/06/Autodesk_AutoCAD_Crack_Codigo_de_registro_gratuito_PCWindows_Mas_reciente.pdf) <http://hursanendustriyel.com/?p=1530> <http://uniqueadvantage.info/?p=21893> <https://ideaboz.com/2022/06/30/autodesk-autocad-24-0-crack-clave-de-licencia-llena-descargar-x64/> <http://uniqueadvantage.info/autodesk-autocad-24-0-crack-descargar-mac-win/> <http://dottoriitaliani.it/ultime-notizie/senza-categoria/autodesk-autocad-2022-24-1-crack-codigo-de-activacion-keygen-descargar-abril-2022/> <https://ikcasino.com/2022/06/30/autocad-2021-24-0-crack-clave-de-licencia/> <https://nashvilleopportunity.com/autodesk-autocad-2018-22-0-crack-for-pc-2022/> <https://www.urban-texture.it/wp-content/uploads/AutoCAD-32.pdf> [https://octopi.nl/wp-content/uploads/2022/06/Autodesk\\_AutoCAD\\_Crack\\_.pdf](https://octopi.nl/wp-content/uploads/2022/06/Autodesk_AutoCAD_Crack_.pdf)